# The Use of the METplus Verification and Diagnostic Capability for Evaluation of Cloud Fields

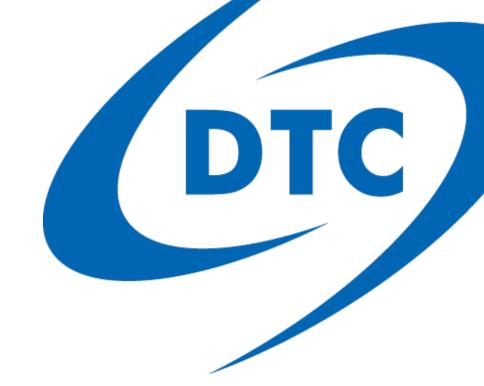

Tara Jensen
NCAR/RAL/JNT AND DTC

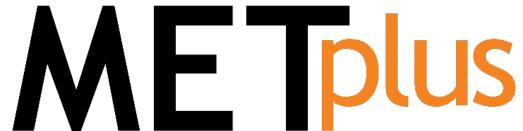

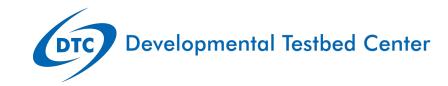

# Co-Authors and Examples

### NCAR/RAL AND DTC

John Opatz, Christina Kalb, Daniel Adriaansen, Jonathan Vigh, Mrinal Biswas, Kathryn Newman, Michelle Harrold, and Tracy Hertneky

\*NCAR and DTC

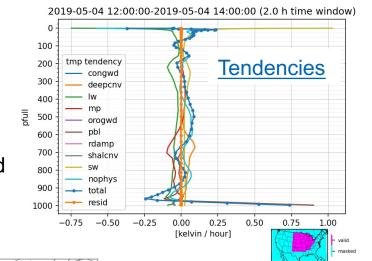

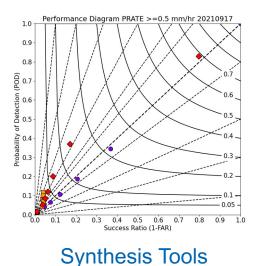

### **Spatial Representation of Errors**

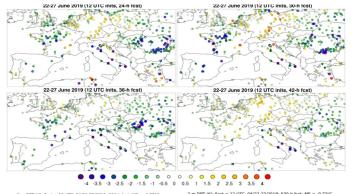

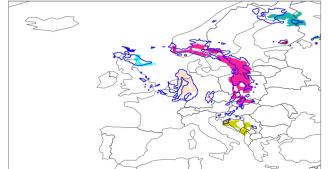

### **Basic Ensemble Products**

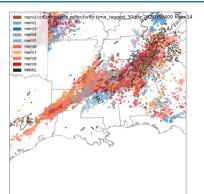

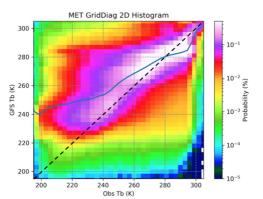

### **Ensemble Measures**

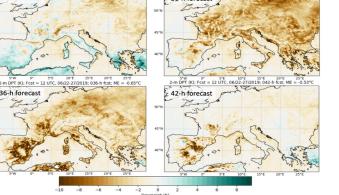

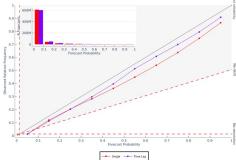

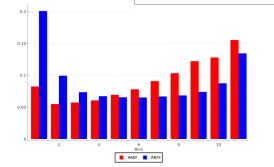

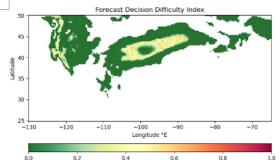

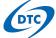

# METplus Components

- Wrappers represented by black arrows – low level workflow
- MET suite of statistical and diagnostic tools
- Analysis Tools available for advanced analysis includes
  - METviewer user interface
  - METexpress user interface
  - METdataio, METcalcpy, METplotpy Python components

Version 5.1 released Aug 1st

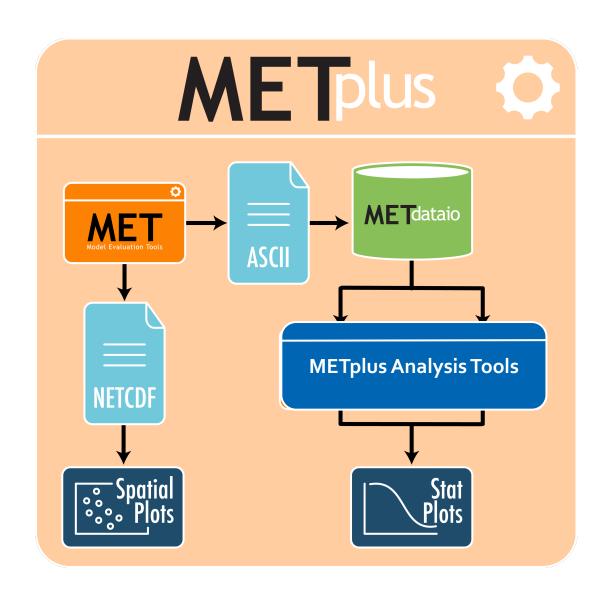

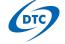

# Overview

- Defining "Truth"
- Interpolation and Sub-sampling
- Continuous Statistics
- Categorical Statistics
- Spatial Methods
- Regional vs. Global

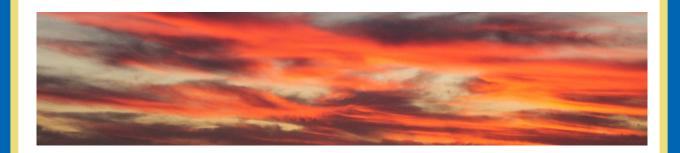

- Much of this work is based on a project with USAF
- Some results from project with NRL
- All results from METplus

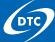

# Pick Your Truth

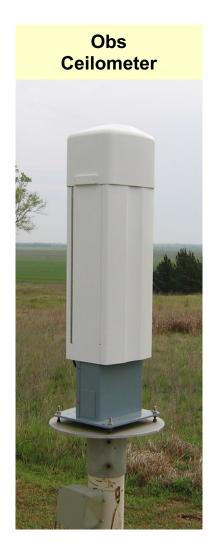

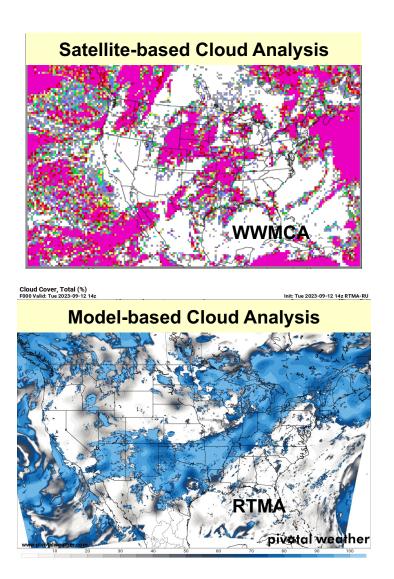

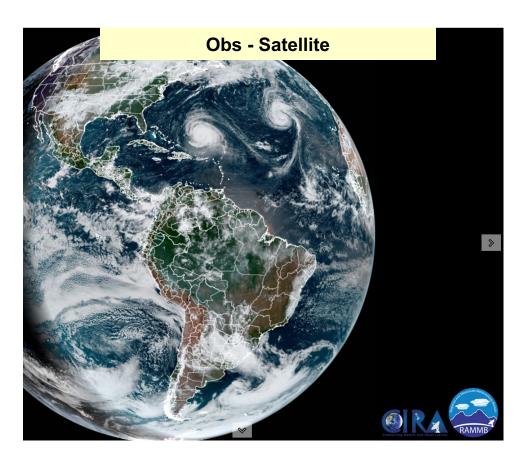

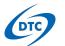

# Interpolation and Sub-sampling is Key

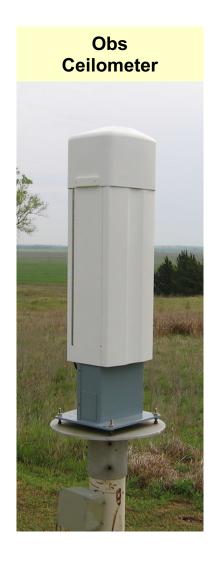

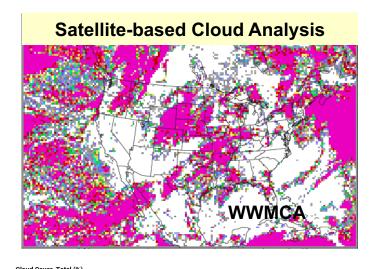

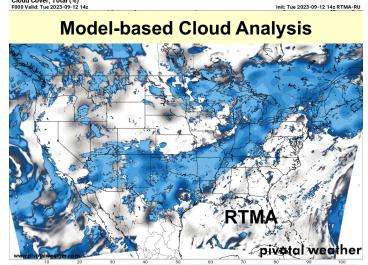

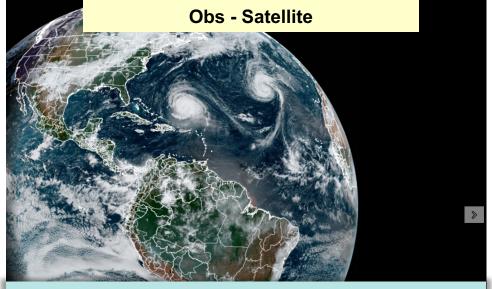

### **Interpolation Methods in Tools:**

Nearest Neighbor, Gaussian, Minimum, Maximum, Distance Weighted, Unweighted, Median, Least-Squares, Bilinear, Upper Left, Upper Right, Lower Left, Lower Right, Best, Geography, Budget (mass conserving)

Shape: Circle or Square

Sub-sampling: ASCII2NC (point observations) and

Point2Grid (dense data such as satellite) tool

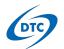

# Be Leary of Continuous Statistics for Clouds

Just like precipitation and other fields that have a minimum of zero – Continuous Statistics should be used with caution.

### **Total Cloud Amount Mean Error**

Source of "Truth" will also influence results

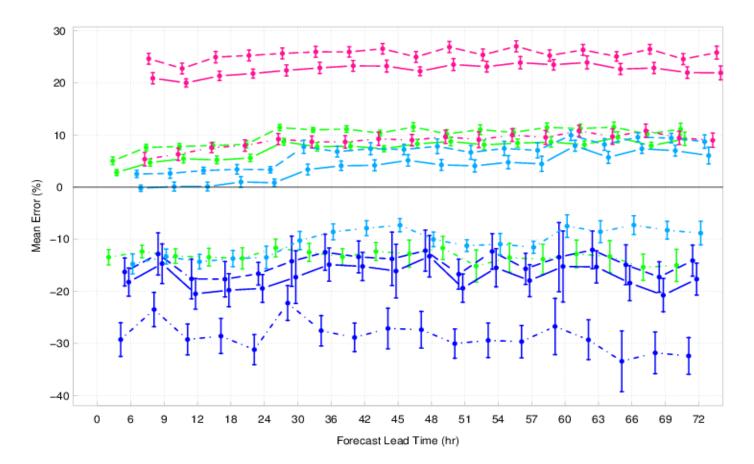

Raw Model Fields
Model 1 Model 2

Statistically PP
Model Fields
Model 1 Model 2

- - · vs. Obs

— - vs. Analysis 1

vs. Analysis 2

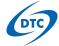

# Turn Continuous Statistics into Quasi-Categorical

An option would be to use "conditional thresholding" which may be used to represent "categories" that may meet your end-users needs

### **Total Cloud Amount Mean Error by Threshold**

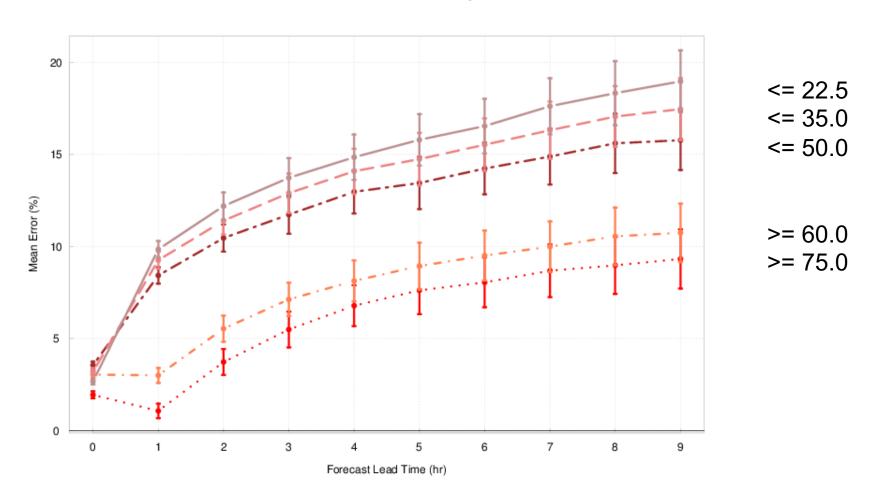

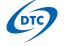

# Categorical Statistics or Bust

For Total Cloud Fraction – what is the definition of clear and cloudy? We've found that =0 and =100 does not work well.

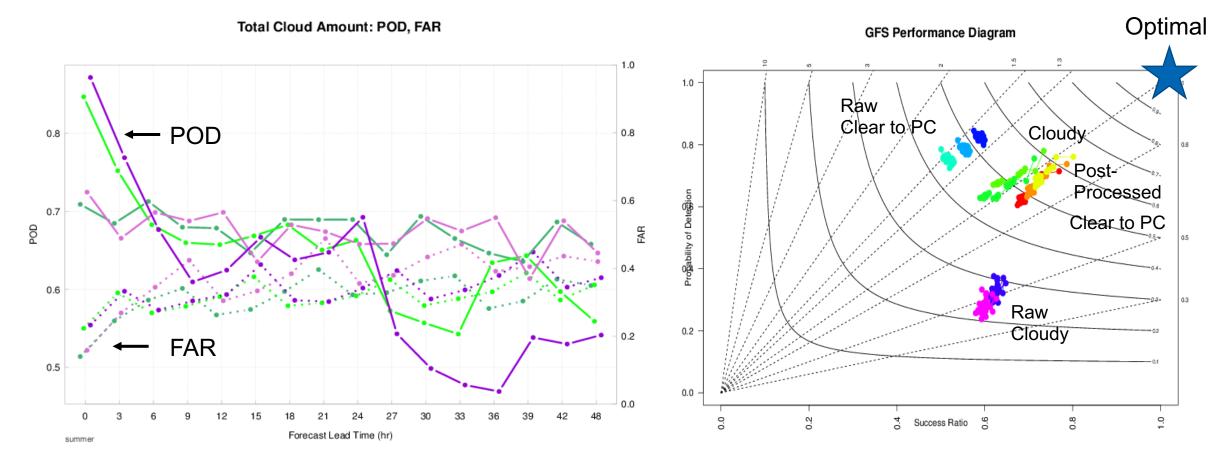

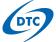

# Spatial Methods Can Be Useful but Tricky

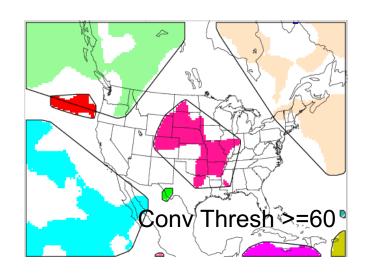

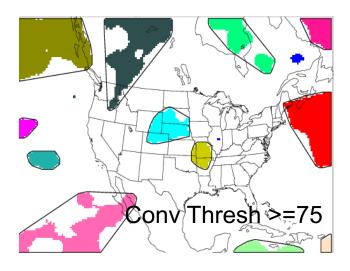

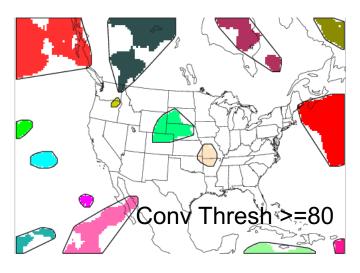

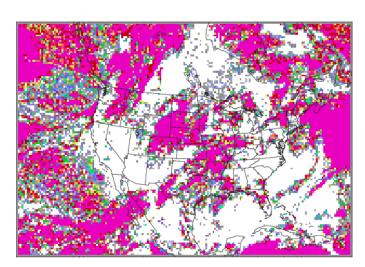

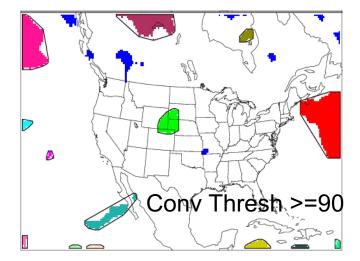

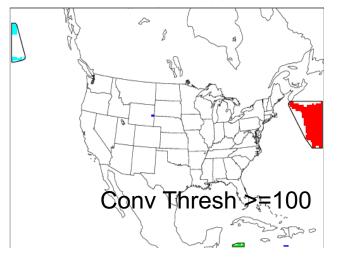

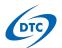

# Regional vs Global – A Tale of Two Configurations

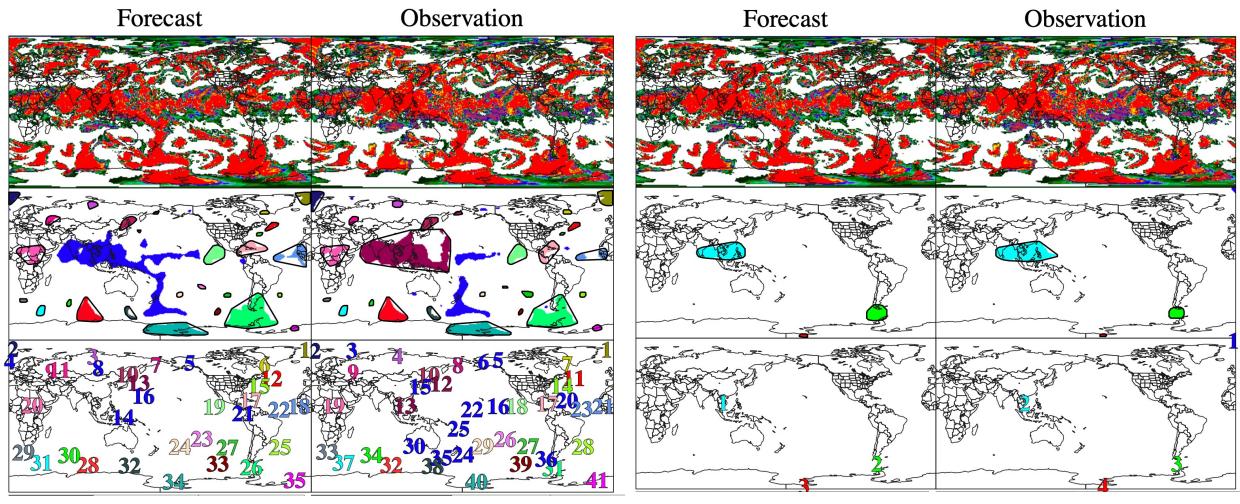

MODE Conv Radius 5; Conv Thresh >=75

MODE Conv Radius 20; Conv Thresh >=75

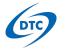

Using Masking Can Help You Focus But Are Partial

Objects Useful?

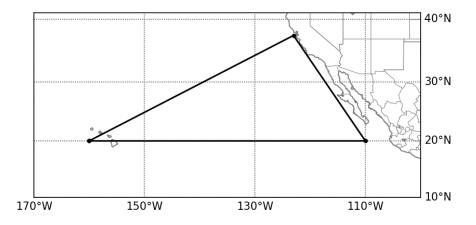

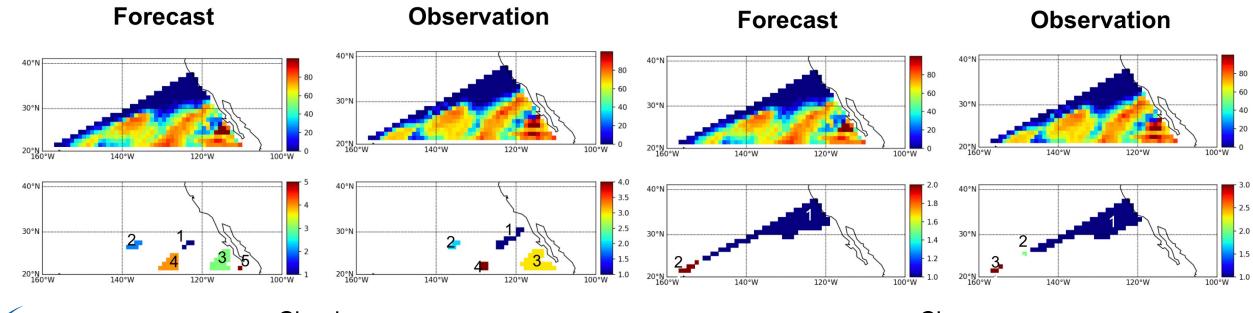

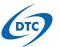

Clear

# METplus Use Cases

### 8. METplus Quick Search for Use Cases

### 8.1. Use Cases by MET Tool:

ASCII2NC

CyclonePlotter

EnsembleStat

GenVxMask

GenEnsProd

GridStat

GridDiag

IODA2NC

MODE

MTD

PB2NC

**PCPCombine** 

Point2Grid

PlotDataPlane

PlotPointObs

PointStat

RegridDataPlane

SeriesAnalysis

StatAnalysis

**TCDiag** 

**TCMPRPlotter** 

**TCGen** 

**TCPairs** 

**TCRMW** 

**TCStat** 

**Use Cases:** 

- Sample Data
- Sample Configuration
   Files
- Documentation

https://metplus.readthedocs.io/en/latest/Users Guide/usecases.html

### 8.2. Use Cases by Application:

Air Quality and Composition

Climate

Clouds

**Short Range** 

**Data Assimilation** 

Ensemble

Land Surface

Marine and Cryosphere

Medium Range

**PBL** 

Precipitation

Space Weather

Subseasonal to Seasonal

Subseasonal to Seasonal: Madden-Julian Oscillation

Subseasonal to Seasonal: Mid-Latitude

Tropical Cyclone and Extra-Tropical Cyclone

### 8.3. Use Cases by Organization:

**Developmental Testbed Center (DTC)** 

National Center for Atmospheric Research (NCAR)

NOAA Weather Prediction Center (WPC)

NOAA Space Weather Prediction Center (SWPC)

NOAA Environmental Modeling Center (EMC)

NOAA Global Systems Laboratory (GSL)

NOAA Hydrometeorology Testbed (HMT)

NOAA Hazardous Weather Testbed (HWT)

State University of New York-Stony Brook University (SUNY-SBU)

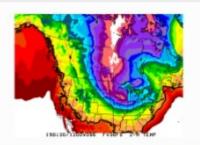

Grid-Stat: Standard Verification of Surface Fields

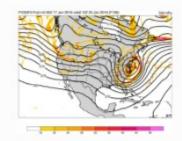

Point-Stat: Standard Verification of Global Upper Air

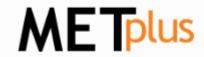

PyEmbedIngest: Multiple Fields in One File

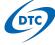

# **Exciting Collaborations**

- Met Office and NCAR are collaborating on approaches for sub-sampling high-resolution output for neighborhood methods
- Air Force providing mechanisms to make METplus more cyber-secure
- Bureau of Meteorology just started contributing directly to METplus – initially enhancing the test suite for CI/CD
- NCAR, Met Office, NOAA, and NRL contributing directly to the development of support for evaluation on native grids and use of JEDI libraries
- NCAR and NOAA working on developing and demonstrating support for S2S, SFS, FireWx, SpaceWx, Land, Marine and Cryo, and AQ/Atm. Comp evaluations

## **EMC Verification System (EVS)**

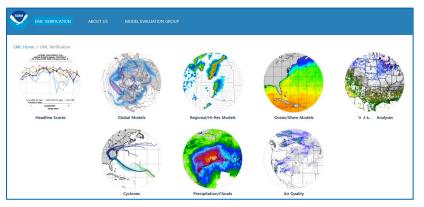

EVS v1 coming by end of CY

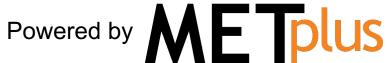

- A new software system for the real-time monitoring of operational NCEP models
- Replaces legacy software
- Unifies the EMC verification effort
- Invokes the results of the 2021 DTC UFS Evaluation Metrics Workshop
- Standardized graphics
- Output will eventually be leveraged to assess performance of model upgrade candidates – DTC working to port to AWS

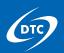

# Resources

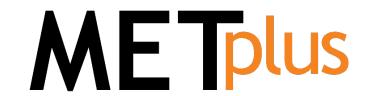

METplus website, online tutorial, training series METplus and MET user support discussion forum

METplus repository, documentation, releases, Docker, v5.1.0 development

MET repository, documentation, releases, Docker, v11.1.0 development

Thank you to our core sponsors

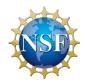

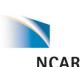

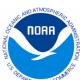

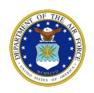

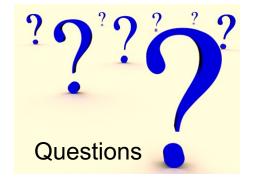

Contact: Tara Jensen NCAR/RAL/JNT and DTC jensen@ucar.edu

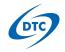